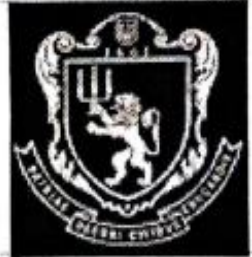

## МІНІСТЕРСТВО ОСВІТИ І НАУКИ УКРАЇНИ Львівський національний університет імені Івана Франка Факультет управління фінансами та бізнесу Кафедра цифрової економіки та бізнес-аналітики

### **ЗАТВЕРДЖЕНО**

На засіданні кафедри цифрової економіки та бізнес-аналітики факультету управління фінансами та бізнесу

Львівського національного університету імені Івана Франка

(Протокол № 1 від "28" вересня 2023 р.)

Завідувач кафедри

**І. Б. Шевчук** 

Силабус з навчальної дисципліни «Інформаційні та комунікаційні технології», що викладається в межах освітніх програм «Інформаційні технології в бізнесі» першого (бакалаврського) рівня вищої освіти для здобувачів зі спеціальності 051 «Економіка»

071 «Облік і оподаткування» 074 «Публічне управління та адміністрування»

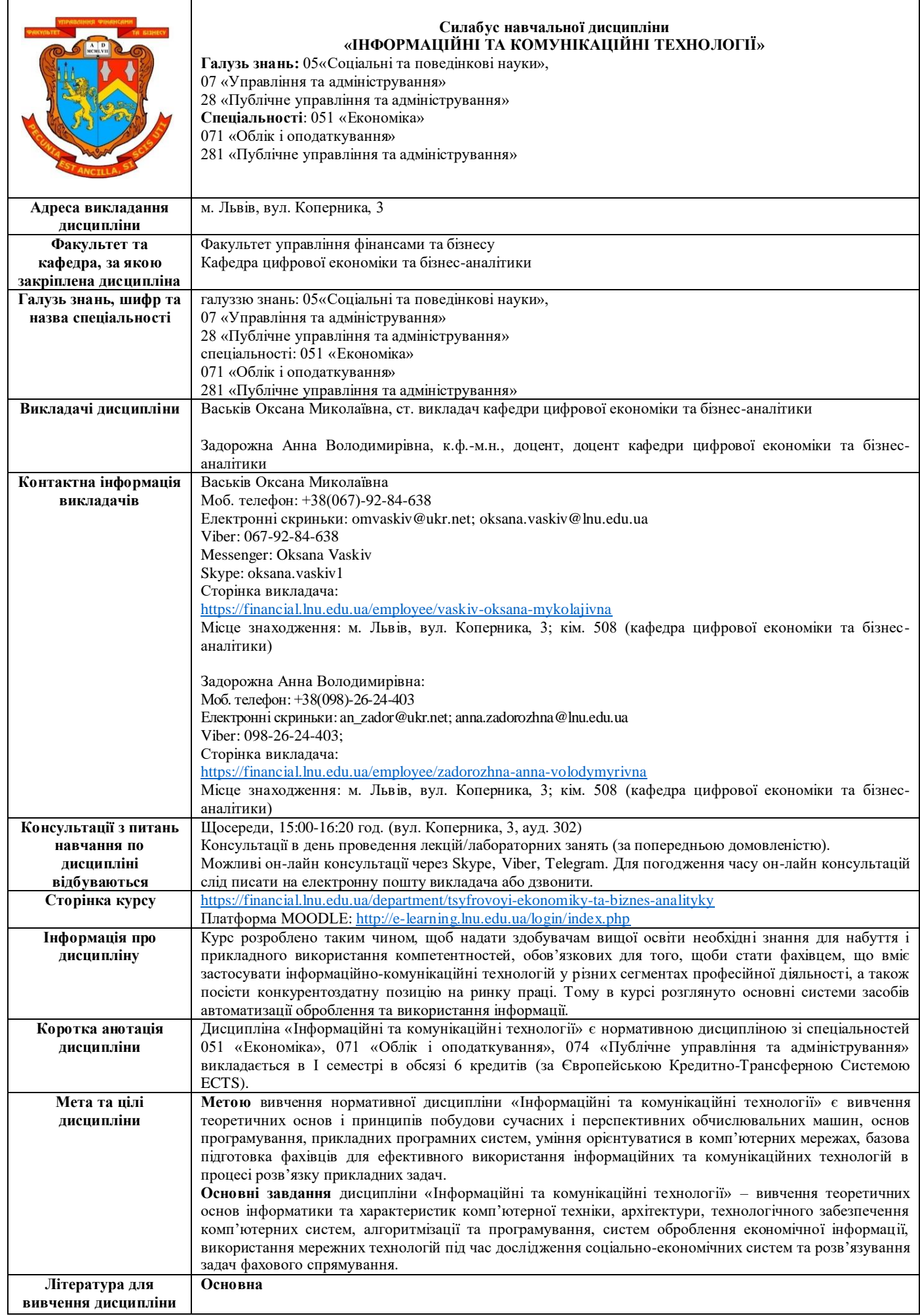

1. Відеокурси з OneDrive. Режим доступу - [https://support.microsoft.com/uk](https://support.microsoft.com/uk-ua/office/%D0%B2%D1%96%D0%B4%D0%B5%D0%BE%D0%BA%D1%83%D1%80%D1%81%D0%B8-%D0%B7-onedrive-1f608184-b7e6-43ca-8753-2ff679203132)[ua/office/%D0%B2%D1%96%D0%B4%D0%B5%D0%BE%D0%BA%D1%83%D1%80%D1%81%D0%B8-](https://support.microsoft.com/uk-ua/office/%D0%B2%D1%96%D0%B4%D0%B5%D0%BE%D0%BA%D1%83%D1%80%D1%81%D0%B8-%D0%B7-onedrive-1f608184-b7e6-43ca-8753-2ff679203132) [%D0%B7-onedrive-1f608184-b7e6-43ca-8753-2ff679203132](https://support.microsoft.com/uk-ua/office/%D0%B2%D1%96%D0%B4%D0%B5%D0%BE%D0%BA%D1%83%D1%80%D1%81%D0%B8-%D0%B7-onedrive-1f608184-b7e6-43ca-8753-2ff679203132) 2. Васьків О. М. [Текстовий редактор Word: навчальний посібник для виконання лабораторних](http://financial.lnu.edu.ua/wp-content/uploads/2015/10/%D0%A2%D0%B5%D0%BA%D1%81%D1%82%D0%BE%D0%B2%D0%B8%D0%B9-%D1%80%D0%B5%D0%B4%D0%B0%D0%BA%D1%82%D0%BE%D1%80.pdf)  [завдань](http://financial.lnu.edu.ua/wp-content/uploads/2015/10/%D0%A2%D0%B5%D0%BA%D1%81%D1%82%D0%BE%D0%B2%D0%B8%D0%B9-%D1%80%D0%B5%D0%B4%D0%B0%D0%BA%D1%82%D0%BE%D1%80.pdf) / О. М. Васьків, Ю. А. Стадник, А. Б. Орловська. – Львів: Львівський національний університет імені Івана Франка, 2016. – 130 с. 3. Довідка і навчання по OneDrive. Режим доступу - [https://support.microsoft.com/ru](https://support.microsoft.com/ru-ru/onedrive?ui=ru-RU&rs=ru-RU&ad=RU)[ru/onedrive?ui=ru-RU&rs=ru-RU&ad=RU](https://support.microsoft.com/ru-ru/onedrive?ui=ru-RU&rs=ru-RU&ad=RU) 4. Інформаційні технології в бізнесі. Частина 1: Навч. посіб. / [Шевчук І. Б., Старух А. І., Васьків О. М. та ін.]; за заг. ред. І. Б. Шевчук. Львів: Видавництво ННВК «АТБ», 2020. 548 с. 5. Короткі посібники користувача Office. Режим доступу - [https://support.microsoft.com/uk](https://support.microsoft.com/uk-ua/office/%D0%BA%D0%BE%D1%80%D0%BE%D1%82%D0%BA%D1%96-%D0%BF%D0%BE%D1%81%D1%96%D0%B1%D0%BD%D0%B8%D0%BA%D0%B8-%D0%BA%D0%BE%D1%80%D0%B8%D1%81%D1%82%D1%83%D0%B2%D0%B0%D1%87%D0%B0-office-25f909da-3e76-443d-94f4-6cdf7dedc51e)[ua/office/%D0%BA%D0%BE%D1%80%D0 %BE%D1% 82%D0%BA%D1%96-](https://support.microsoft.com/uk-ua/office/%D0%BA%D0%BE%D1%80%D0%BE%D1%82%D0%BA%D1%96-%D0%BF%D0%BE%D1%81%D1%96%D0%B1%D0%BD%D0%B8%D0%BA%D0%B8-%D0%BA%D0%BE%D1%80%D0%B8%D1%81%D1%82%D1%83%D0%B2%D0%B0%D1%87%D0%B0-office-25f909da-3e76-443d-94f4-6cdf7dedc51e) [D0%BF%D0%BE%D1%81%D1%96 %D0%B1%D0%BD%D0%B8%D0%BA%D0%B8-](https://support.microsoft.com/uk-ua/office/%D0%BA%D0%BE%D1%80%D0%BE%D1%82%D0%BA%D1%96-%D0%BF%D0%BE%D1%81%D1%96%D0%B1%D0%BD%D0%B8%D0%BA%D0%B8-%D0%BA%D0%BE%D1%80%D0%B8%D1%81%D1%82%D1%83%D0%B2%D0%B0%D1%87%D0%B0-office-25f909da-3e76-443d-94f4-6cdf7dedc51e) [%D0%BA%D0%BE%D1%80%D0%B8%D1%81%D1%82%D1%83%D0%B2%D0%B0%D1%87%D0%B0](https://support.microsoft.com/uk-ua/office/%D0%BA%D0%BE%D1%80%D0%BE%D1%82%D0%BA%D1%96-%D0%BF%D0%BE%D1%81%D1%96%D0%B1%D0%BD%D0%B8%D0%BA%D0%B8-%D0%BA%D0%BE%D1%80%D0%B8%D1%81%D1%82%D1%83%D0%B2%D0%B0%D1%87%D0%B0-office-25f909da-3e76-443d-94f4-6cdf7dedc51e) [office-25f909da-3e76-443d-94f4-6cdf7dedc51e](https://support.microsoft.com/uk-ua/office/%D0%BA%D0%BE%D1%80%D0%BE%D1%82%D0%BA%D1%96-%D0%BF%D0%BE%D1%81%D1%96%D0%B1%D0%BD%D0%B8%D0%BA%D0%B8-%D0%BA%D0%BE%D1%80%D0%B8%D1%81%D1%82%D1%83%D0%B2%D0%B0%D1%87%D0%B0-office-25f909da-3e76-443d-94f4-6cdf7dedc51e) 6. Єремізіна Л. О. Метод проектів як засіб реалізації дослідницьких практичних та творчих завдань освіти. URL[: www.makemc.pp.ua/doc/eremizina/13.doc.](http://www.makemc.pp.ua/doc/eremizina/13.doc) 7. Гордійчук Г. Б., Шахіна І. Ю. Комп'ютерно орієнтовані технології навчання (Лабораторний практикум): навчальний посібник / Г. Б. Гордійчук, І. Ю. Шахіна. – Вінниця : ФОП Тарнашинський О. В., 2018. – 496 с. 8. Гуревич Р.С. Інформаційні технології навчання: інноваційний підхід : навчальний посібник / Р. С. Гуревич, М. Ю. Кадемія, Л. С. Шевченко; за ред. Гуревича Р. С. – Вінниця : ТОВ фірма «Планер», 2013. – 348 с. 9. Дибкова Л. М. Інформатика і комп'ютерна техніка: Навч. посібник / Л. М. Дибкова. – 3- тє вид., доп. – К.: Академвидав, 2011.– 464 с. 10. Кадемія М. Ю. Інформаційно-комунікаційні технології в навчальному процесі : Навчальний посібник / М. Ю. Кадемія, І. Ю. Шахіна / Вінниця, ТОВ «Планер». – 2011. – 220 с. 11. Литвинова С.Г., Спірін О.М., Анікіна Л.П. Хмарні сервіси Office 365: навчальний посібник, Київ: Компринт, 2015. 12. Морзе Н. В. Основи інформаційно-комунікаційних технологій / Н. В. Морзе. – К. : Видавнича група BHV, 2006. – 298 с. 13. Самсонов В. В. Методи та засоби Інтернет-технологій: Навч. посібник / В. В. Самсонов, А. Л. Єрохін. – Х. : Компанія СМІТ, 2008. – 264 с. 12. Сучасні інформаційні засоби навчання: Навч. посібник / П. К. Гороль, Р. С. Гуревич, Л. Л. Коношевський, О. В. Шестопалюк. – К.: Освіта України, 2007. – 536 с. 14. Ярмуш О.В. Інформатика і комп'ютерна техніка: Навч.посібник / М. М. Редько О. В. Ярмуш. – К., Вища школа, 2006. – 359 с 15. Карабін О. Й. Проектна діяльність у формуванні професійного саморозвитку майбутніх фахівців у галузі інформаційних технологій. «Молодий вчений». 2016. № 12.1 (40). URL: http://molodyvcheny.in.ua/files/journal/2016/12.1/100.pdf 16. Кузьмінська О. Г., Волошина Т. В., Саяпіна Т. П. Технології навчання в умовах інноваційноорієнтованого освітнього середовища: компетентнісний підхід та освітні комунікації. Науковий вісник Національного університету біоресурсів і природокористування України. Серія: Педагогіка, психологія, філософія. 2016. Вип. 253. 134-143. 17. Косинський В. І. Інформаційно-комунікаційні технології : навч. посіб. – 2-ге вид., випр. – К. : Знання, 2012. – 318 с. 18. Руденко В.Д. Бази даних в інформаційних системах: навч. посібник для студ. пед. ун-тів / В.Д. Руденко; за ред. В.Ю.Бикова. – К.: [Фенікс], 2010. – 235 с. 29. Степанов В.П. Інформатика. Лабораторний практикум "Програмні засоби роботи з базами даних у середовищі MS SQL Server": навч.-практ. посіб. / В.П. Степанов, І.П. Ковріжних. – Х.: ХНЕУ, 2008. – 260 с. 19. Морзе Н. В. Варченко-Троценко Л. О. Використання wiki-технології для організації навчального середовища сучасного університету. Відкрите освітнє е середовище сучасного університету. 2015. № 1. С. 115-125. URL: http://openedu.kubg.edu.ua 20. Стрюк А. М., Стрюк М. І., Коваль М. В. Методична система навчання інформатичних дисциплін з використанням хмарних технологій. 2017. URL: http://lib.iitta.gov.ua/1193/1/stryuk\_v3.pdf 21. Делявський М.В., Жмуркевич А.Є, Одрехівський М.В., Чаповська Р.Б. Основи алгоритмізації та програмування: середовище VBA: Навч. посібник – Чернівці: Книги-ХХІ, 2006. 22. Шевчук І.Б. [Microsoft Office PowerPoint 2007: Електронний лабораторний практикум.](http://financial.lnu.edu.ua/wp-content/uploads/2015/10/%D0%95%D0%BB%D0%B5%D0%BA%D1%82%D1%80%D0%BE%D0%BD%D0%BD%D0%B8%D0%B9-%D0%BB%D0%B0%D0%B1%D0%BE%D1%80%D0%B0%D1%82%D0%BE%D1%80%D0%BD%D0%B8%D0%B9-%D0%BF%D1%80%D0%B0%D0%BA%D1%82%D0%B8%D0%BA%D1%83%D0%BC_Power-Poin_%D1%81%D0%BA%D0%BE%D1%80%D0%BE%D1%87%D0%B5%D0%BD%D0%BEt.pdf) / І.Б. Шевчук. − Львів : ЛДФА, 2014. − 65 с. 23. Левченко О.М. Інформатика. Комп'ютерна техніка. Комп'ютерні технології: Підручник. 2-ге вид. – К.: Каравела, 2007. – 640 с. 24. Левченко О.М., Завадський І.О., Прокопенко Н.С.. Основи Інтернету: Навчальний посібник. – 2-ге вид. – К.: BHV, 2009. – 288 с. 25. Чаповська Р.Б., Вальдрат О.Л. Робота з MS EXCEL. Навчальний посібник. – К.: ЦУЛ, Фітосоціоцентр, 2002. 26. Л.М. Ренн Робота в Microsoft Excel 2010. 27. Л.М. Ренн Робота в Microsoft Access 2010. 28. Томашевський О. М., Цегелик Г. Г., Вітер М. Б., Дудук В.І. Інформаційні технології та моделювання бізнес-процесів. Навч. посіб. – К.: «Видавництво «Центр учбової літератури», 2012. – 296 с. 29. Швачич Г.Г., Толстой В.В., Петречук Л.М., Іващенко Ю.С., Гуляєва О.А., Соболенко О.В. Сучасні інформаційно-комунікаційні технології: Навчальний посібник. – Дніпро: НМетАУ, 2017. –230 с.

30. Галич О. А., Копішинська О. П., Уткін Ю. В. Управління інформаційними зв'язками та бізнеспроцесами: навчальний посібник. Харків: Фінарт, 2016. 244 с.

31. Лавров, Н.Б. Пасько, Є.М. Стариченко, М.З. Швиденко. Аналіз товарно- матеріальних запасів з використанням MS Excel та елементів програмування на VBA. Методичний посібник з виконання лабораторних робіт та завдань для самостійної роботи під керівництвом викладача. Київ, 2010 рік, 125 с. 32. Мельникова О.П. Економічна інформатика. Навчальний посібник. / О.П. Мельникова. – К.: Центр навчальної літератури, 2019. – 424 с.

33. Чекотовський Е.В. Статистичні методи на основі Microsoft Excel 2016: навчальний посібник/Е.В. Чекотовський. – К. : Знання, 2018. – 407 с.

#### **Додаткова**

1. Керівництво користувача для роботи в OFFICE 365. Режим доступу https://www.ifnmu.edu.ua/images/zagalna\_informacia/viddili/viaz/Office365-tutorial.pdf

2. Лозікова Г. Комп'ютерні мережі: Навч. метод. посібник. – К.: Центр навч. літ.

3. Згуровський М. З., Коваленко І. І., Міхайленко В. М. Вступ до комп'ютерних інформаційних технологій: навч.посібник. К.: Вид-во Європ. ун-ту, 2003. 263 с.

4. Тарасенко Р. О., Гаріна С. М., Рабоча Т. П. Інформаційні технології: навчальний посібник. К.: Вид.-во «Алефа», 2009. 312 с.

5. Косинський В. І. Сучасні інформаційні технології : навч. посіб. / В. І. Косинський, О. Ф. Швець – 2-ге вид., виправл. – К. : Знання, 2012. – 318 с.

6. Буйницька О.П. Інформаційні технології та технічні засоби навчання: навч. посібник для студентів вищих навчальних закладів / О. П. Буйницька ; МОНМСУ, Київський університет ім. Б. Грінченка. – Київ : Центр учбової літератури, 2018. – 240 с.

7. Наумова Н. М. Інформатика та інформаційні технології в економіці: навч. посіб. / Н. М. Наумова; Нац. трансп. ун-т. - Київ: НТУ, Ч. 2: Office 2007.: теорет. частина, лаб. роботи, завдання для індивід. та самост. виконання. - 2016.. – 135 с.

8. Нелюбов В.О. Microsoft Word 2016: електронний навчальний посібник./ В.О.Нелюбов Ужгород: ДВНЗ УжНУ, 2018. 96 с.

9. Нелюбов В.О.,Куруца О.С. Microsoft Excel 2016: навчальний посібник./В.О.Нелюбов, О.С Куруца. Ужгород: ДВНЗ «УжНУ», 2018. - 58 с.

10. Шпортько О.В., Шпортько Л.В. Розробка баз даних в Субд Microsoft Access 2010/2013. Практикум / Практикум з Ms Access 2010 / Практикум з Ms Access 2013 (укр.) Навчальний посібник для студентів вищих навчальних закладів / О. В. Шпортько, Л. В. Шпортько. - Рівне: О. Зень, 2016. - 184 c.

11. Федунець А. **Д**. Економічна інформатика: підруч. [для студентів екон. спец.] / А. Д. Федунець, Л. В. Рибакова. – Кіровоград: КНТУ: Лисенко В. Ф. [вид.], 2015. – 206 с.

#### *Інтернет-джерела:*

**Трив** 

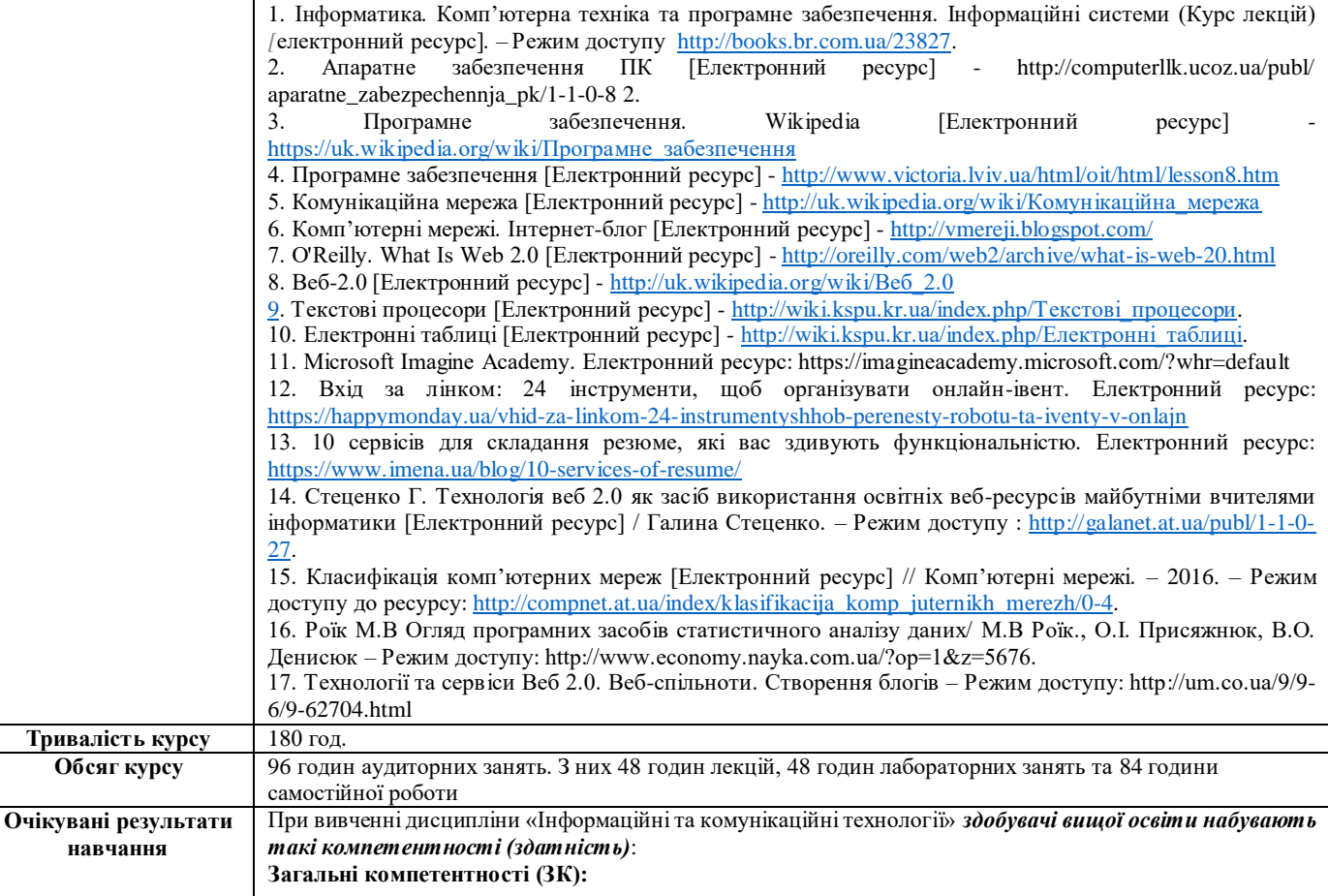

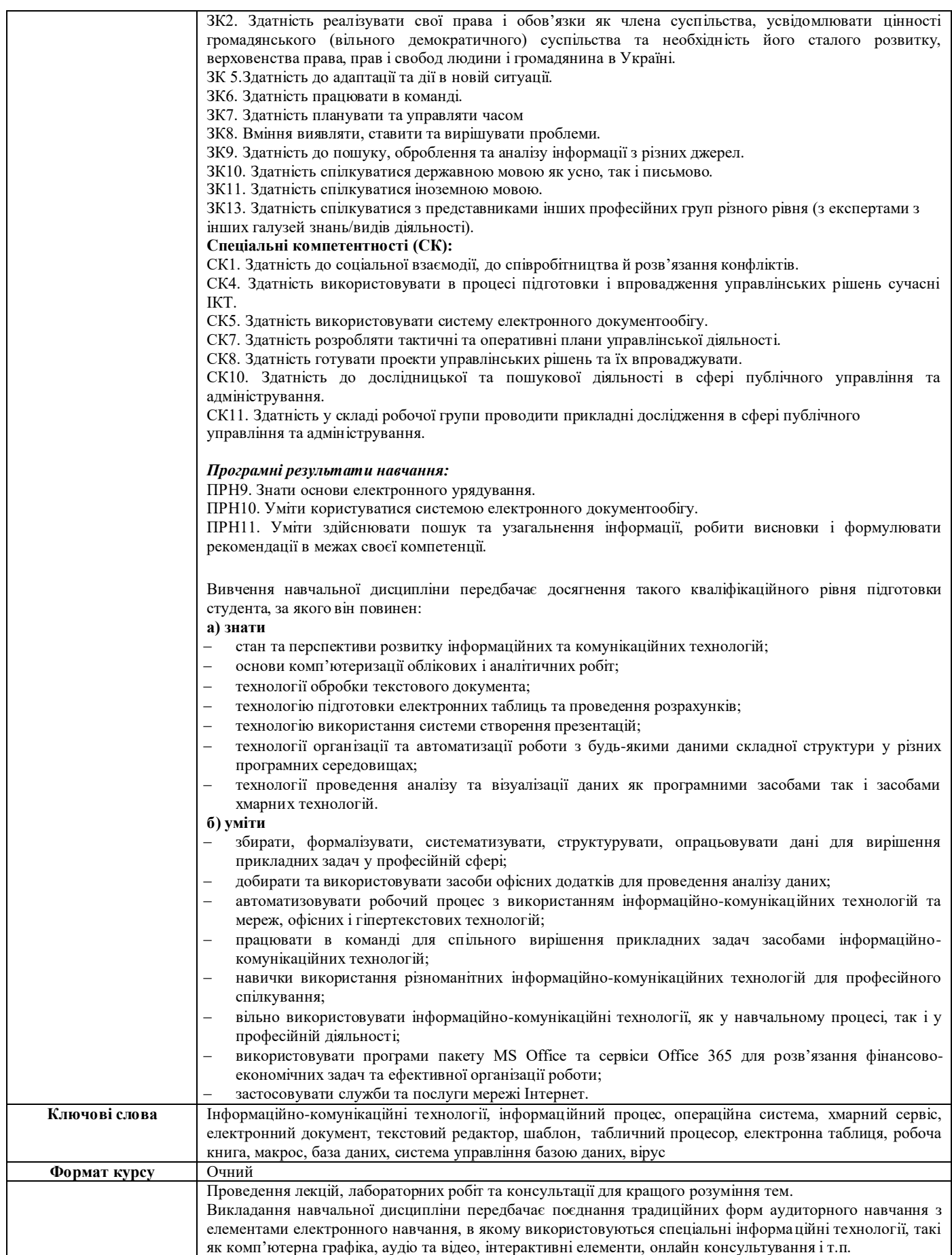

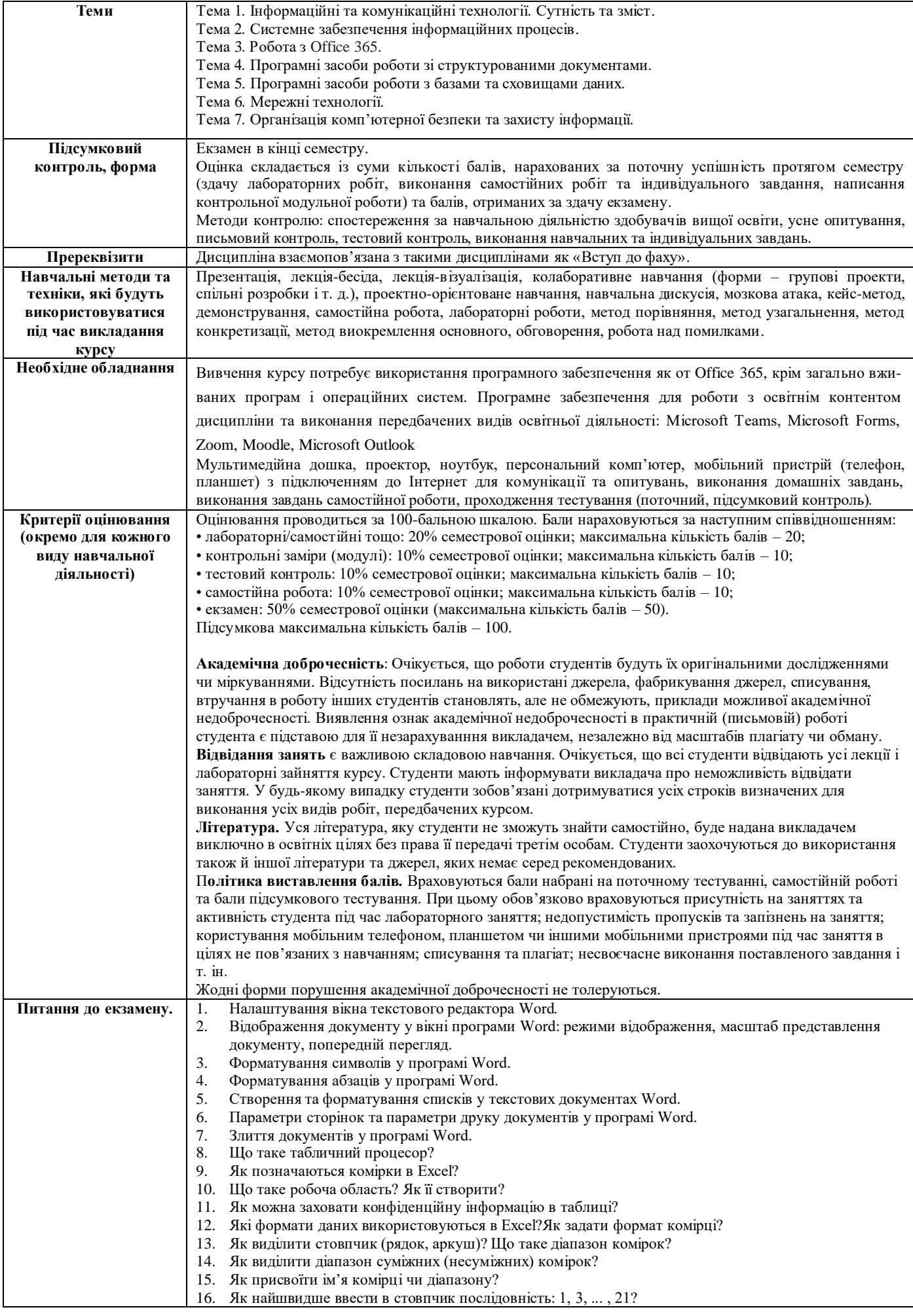

- 17. Для чого використовується функція Автозавершення?
- 18. Як створити список автозаповнення?
- 19. Як побачити на екрані символи, затерті даними комірки справа?
- 20. Як відформатувати текст у таблиці?
- 21. Як вивести діалогове вікно Формат комірок?
- 22. Як відформатувати комірку?
- 23. Як змінити колір тексту у комірці?
- 24. Якими засобами можна відформатувати таблицю ?
- 25. Як можна скопіювати дані комірки?
- 26. Як скопіювати дані діапазону на інший аркуш?
- 27. Як скопіювати створений формат на декілька непослідовних комірок?
- 28. Як знищити дані з комірки?
- 29. Як знищити атрибути форматування?
- 30. Як можна вставити (знищити) комірку (стовпчик, рядок, аркуш)?
- 31. Для чого служить кнопка Попередній перегляд?
- 32. Як роздрукувати аркуш?
- 33. Як додати до книги новий аркуш?
- 34. Як можна роздрукувати аркуш на вказаній кількості сторінок?
- 35. Як створити колонтитули до кожної сторінки?
- 36. Як зберегти файл у Excel?
- 37. Що таке абсолютна адреса?
- 38. Що таке відносна адреса?
- 39. Що таке формула у Excel?1
- 40. З чого може складатися формула?
- 41. Який порядок виконання операцій у формулі?
- 42. Що може бути в ролі змінних у формулі?
- 43. Якими категоріями функцій можна оперувати в Excel?
- 44. Що може виступати в ролі аргументів функцій Excel?
- 45. Як працюють функції ЕСЛИ, И?
- 46. Що таке Мастер функций?
- 47. Як створюється формула?
- 48. Як можна копіювати формули?
- 49. Як можна переглянути таблицю у формульному режимі?
- 50. Яким чином можна використати вбудовану функцію у формулі?
- 51. Які помилки можуть виникати при обчисленнях?
- 52. Які типи діаграм можна створити в Excel?
- 53. Як побудувати та відредагувати графік функції?
- 54. Яке призначення фінансових функцій в Excel?
- 55. Яке призначення статистичних функцій в Excel?
- 56. Що таке список у таблицях Excel?
- 57. Що таке поле та запис таблиці Excel?
- 58. Що визначає закінчення списку?
- 59. Як створити базу даних, використовуючи команду Форма?
- 60. Які поля знаходяться у діалоговому вікні Форма?
- 61. Які операції можна виконати за допомогою кнопок діалогового вікна Форма?
- 62. Для чого служать критерії?
- 63. Яким чином можна сортувати бази даних в Excel?
- 64. Як посортувати базу даних по одному полю?
- 65. Як присвоїти імена полям бази даних?
- 66. Як переглянути записи, які відповідають простому критерію?
- 67. Що таке фільтрування списків?
- 68. Якими способами можна здійснювати фільтрування?
- 69. Яка різниця між автофільтром та розширеним фільтром?
- 70. Які функції можна використовувати для роботи зі списками?
- 71. Для чого призначені функції надбудов табличного процесора Excel?
- 72. Які процедури дозволяють виконувати аналіз даних?
- 73. Для чого використовується команда Підсумки?
- 74. Яким чином можна консолідувати дані?
- 75. Яким чином можна створити зведену таблицю?
- 76. Що таке зведена таблиця, для чого вона потрібна?
- 77. Як консолідуються дані на різних робочих аркушах?
- 78. Що можна проаналізувати за допомогою команди Підбір параметра?
- 79. Які задачі можна розв'язувати за допомогою процедури Пошук рішення?
- 80. Для чого використовується сценарій?
- 81. Поняття про бази даних та системи управління базами даних.
- 82. Основні функції та характеристики СУБД. Галузі застосування.
- 83. Створення, відкриття існуючої та збереження бази даних. Використання майстра створення бази даних.
- 84. Об'єкти бази даних Access: таблиці, форми, звіти та запити. Взаємозв'язок між ними. Групування об'єктів.
- 85. Поняття таблиці бази даних Access.
- 86. Зв'язки між таблицями у базі даних: типи та технології використання.
- 87. Поле в таблиці бази даних Access, типи полів, властивості поля, ключове поле.

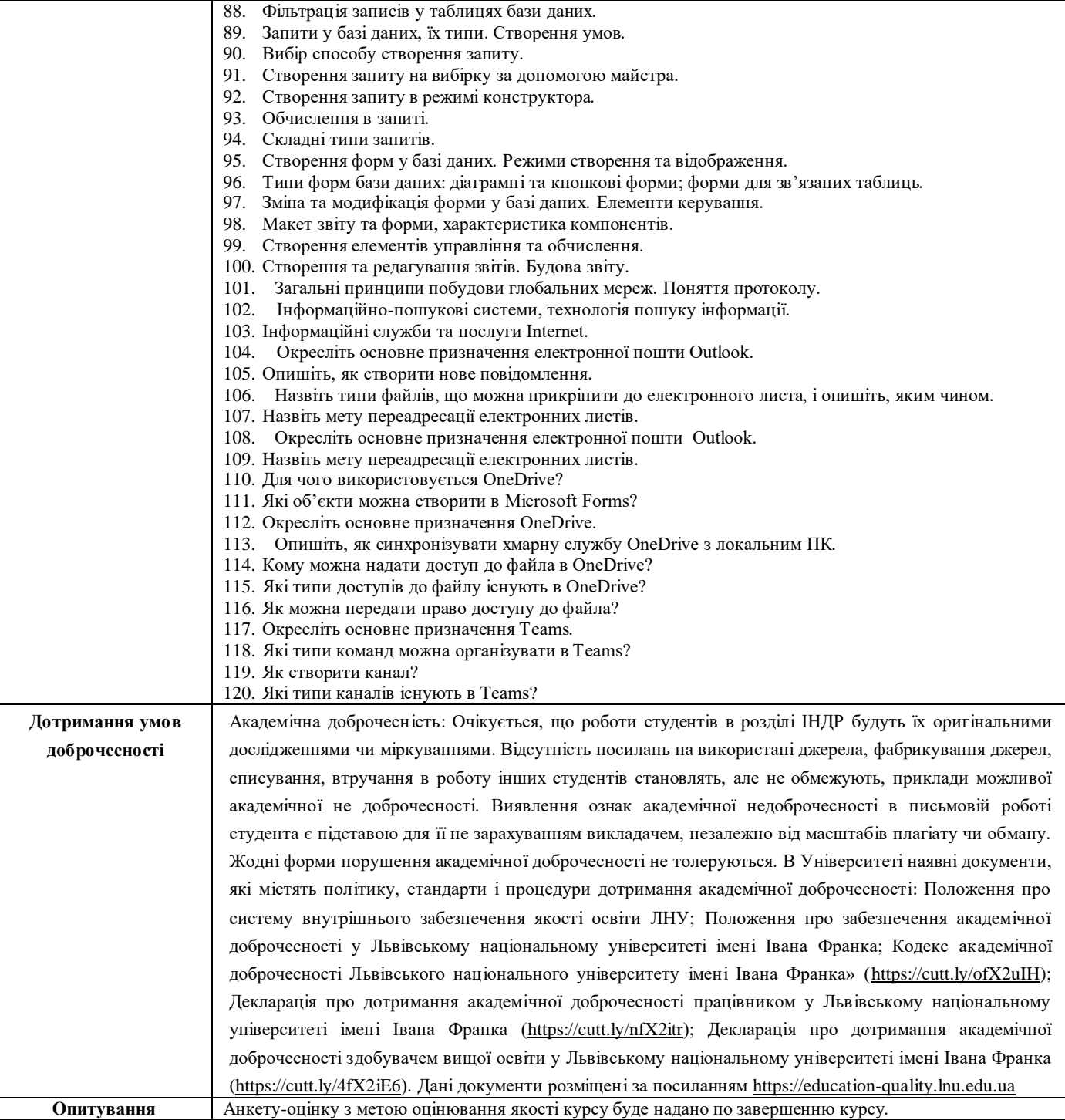

# **Схема курсу**

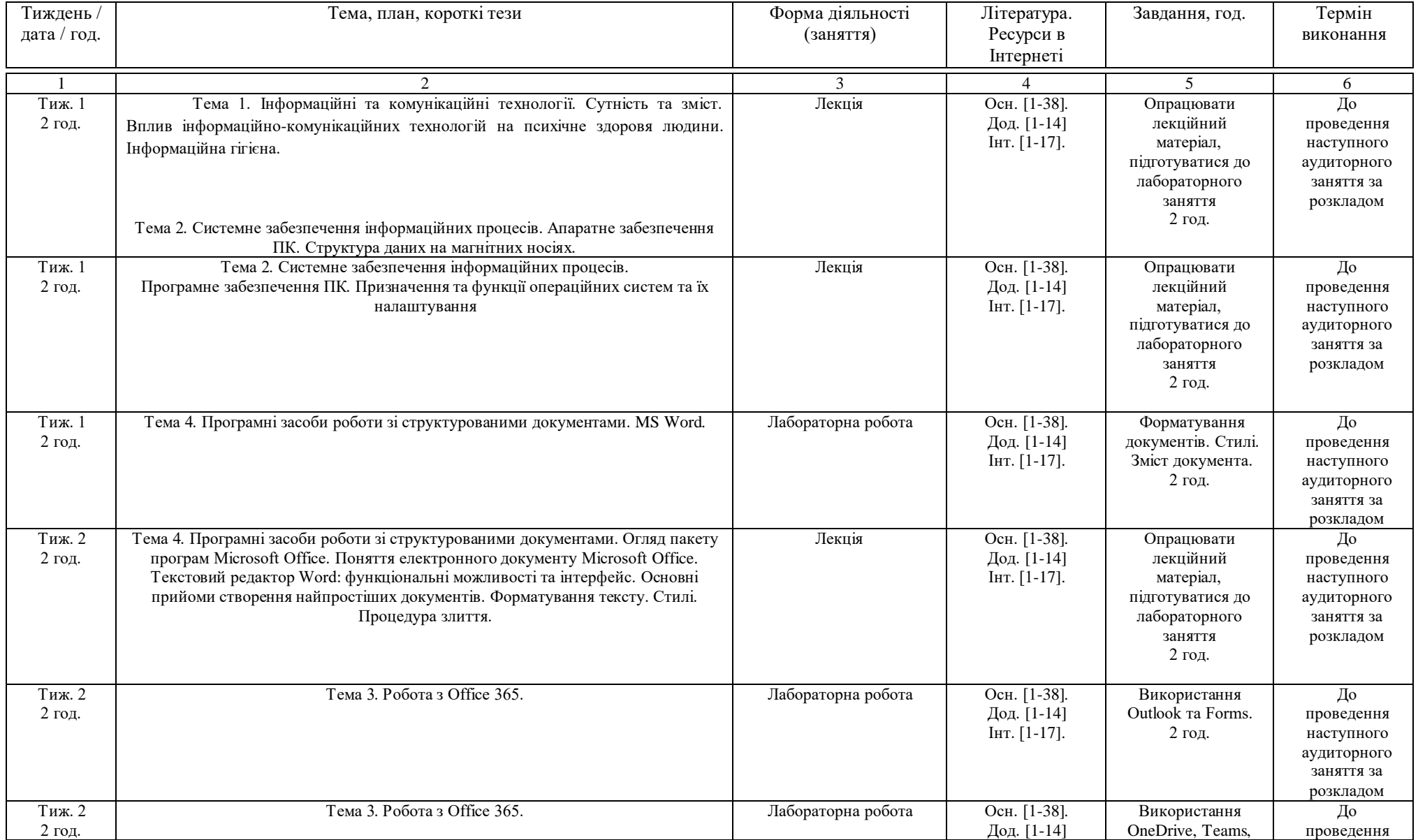

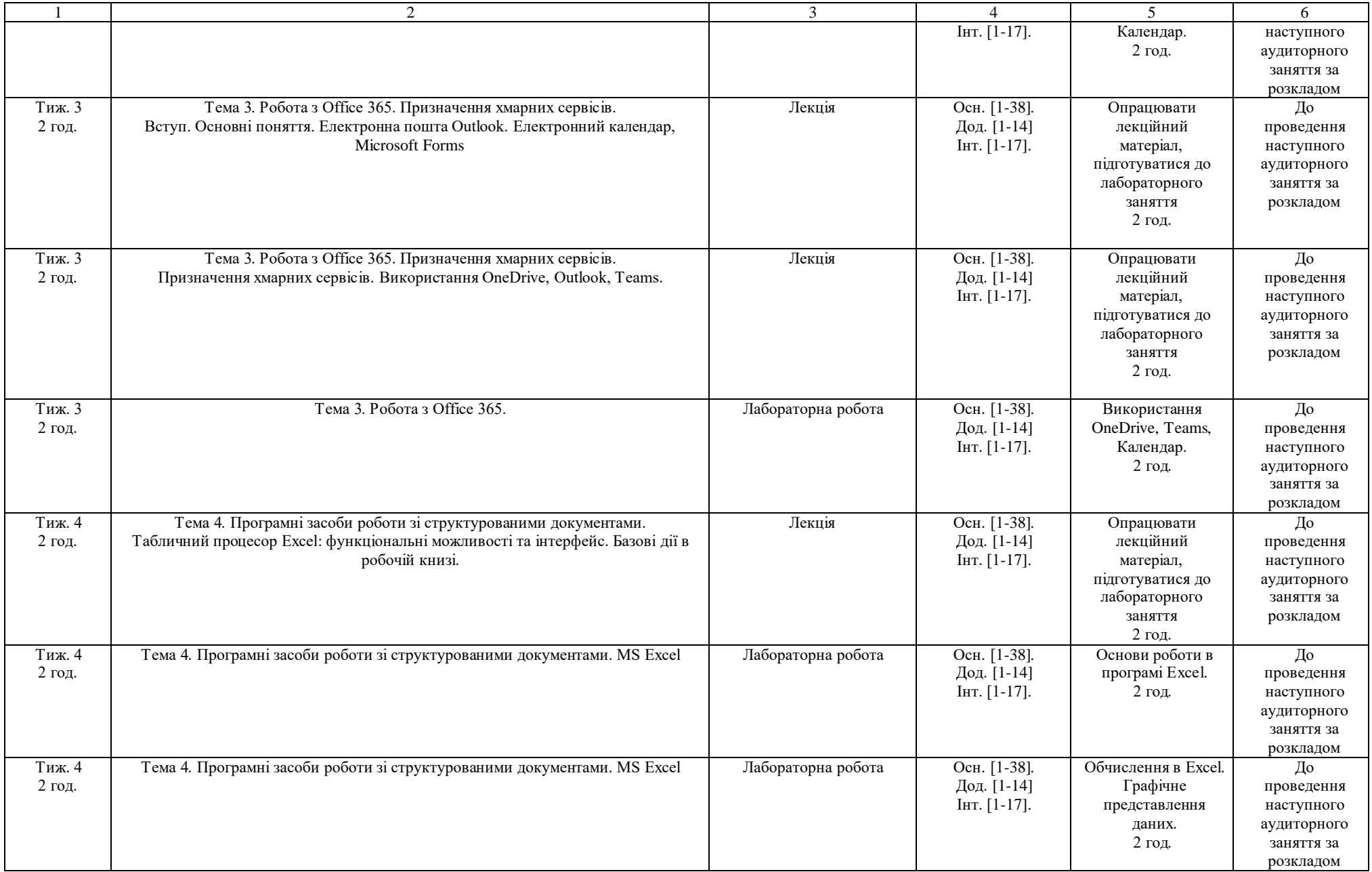

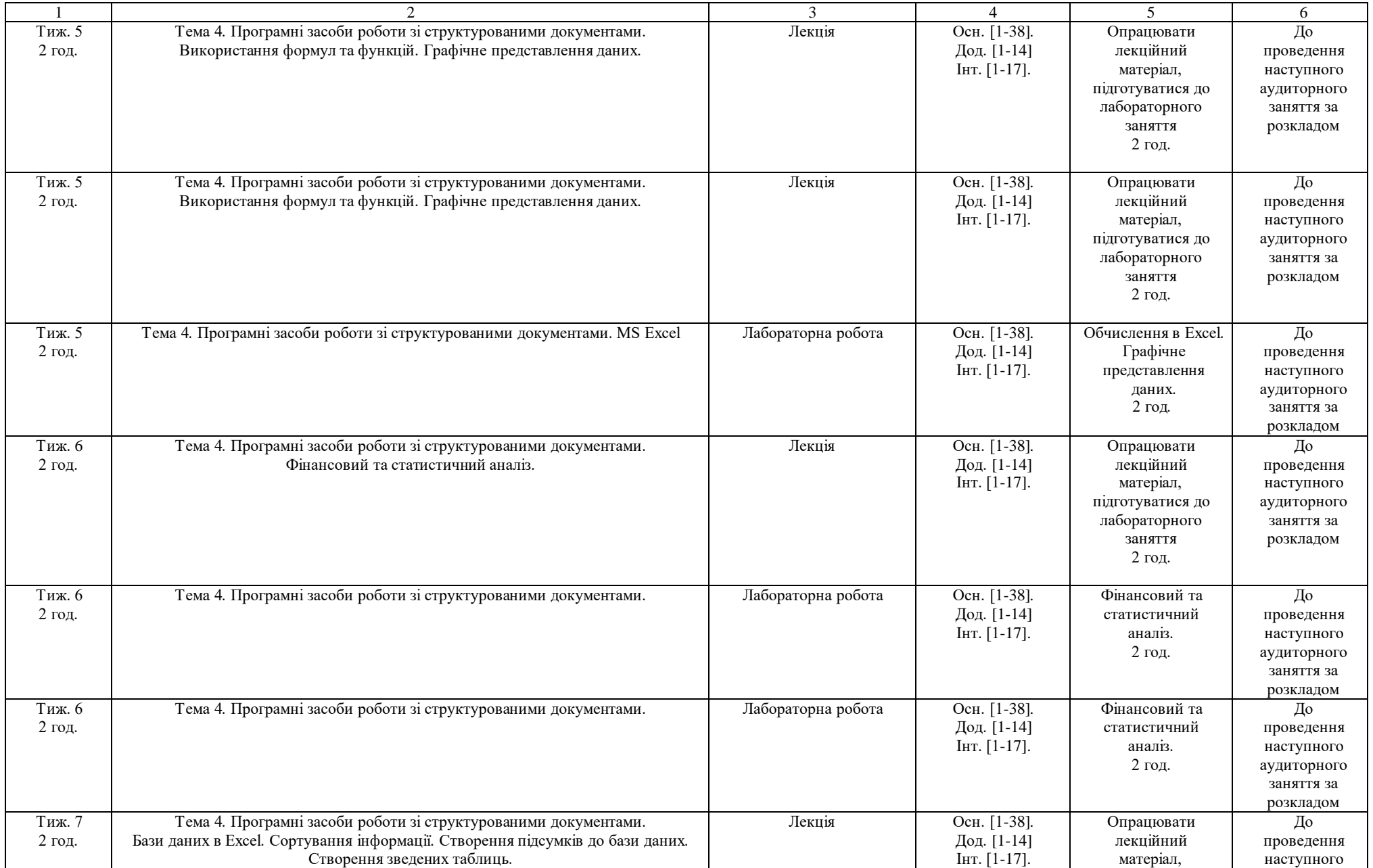

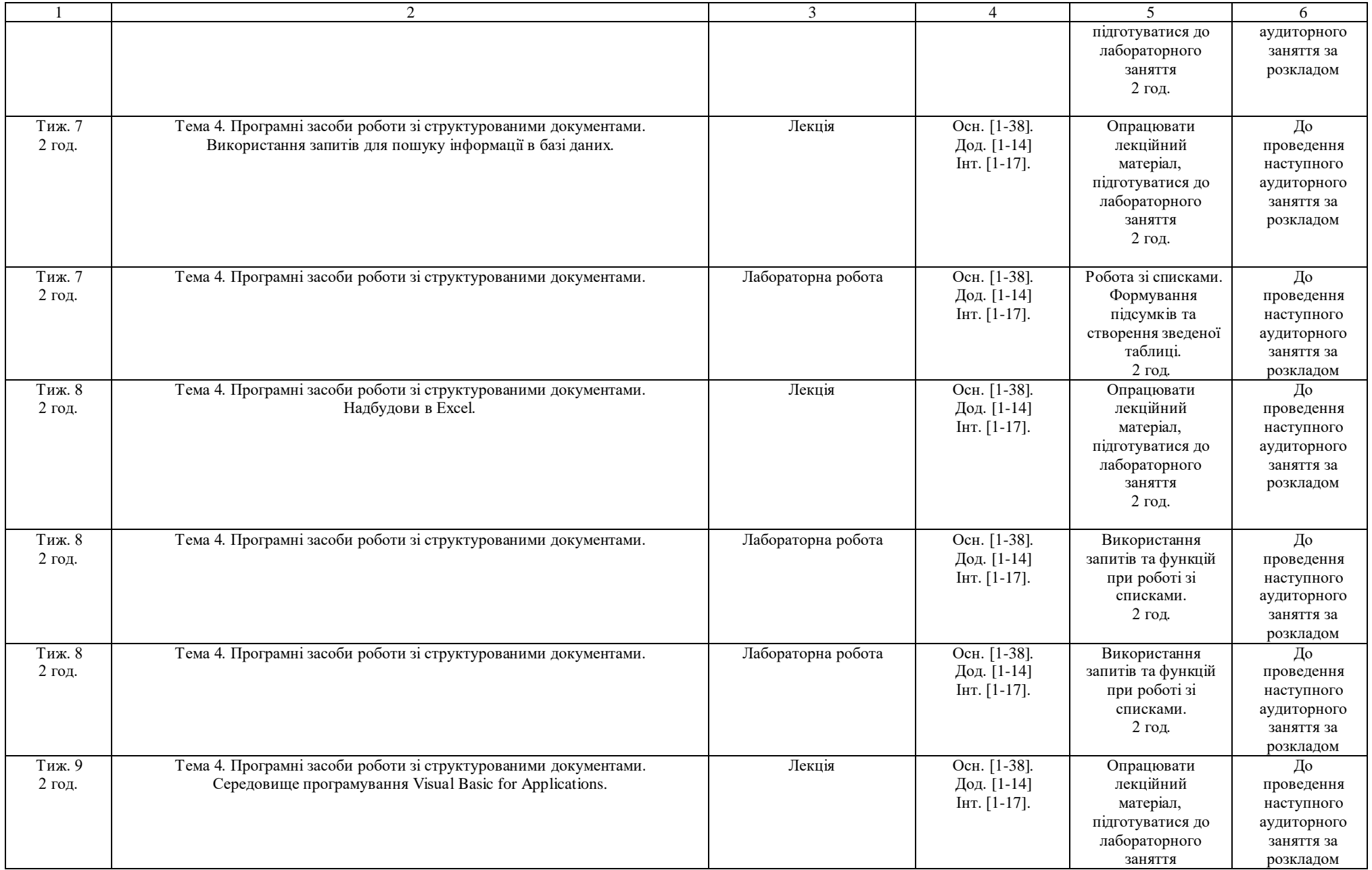

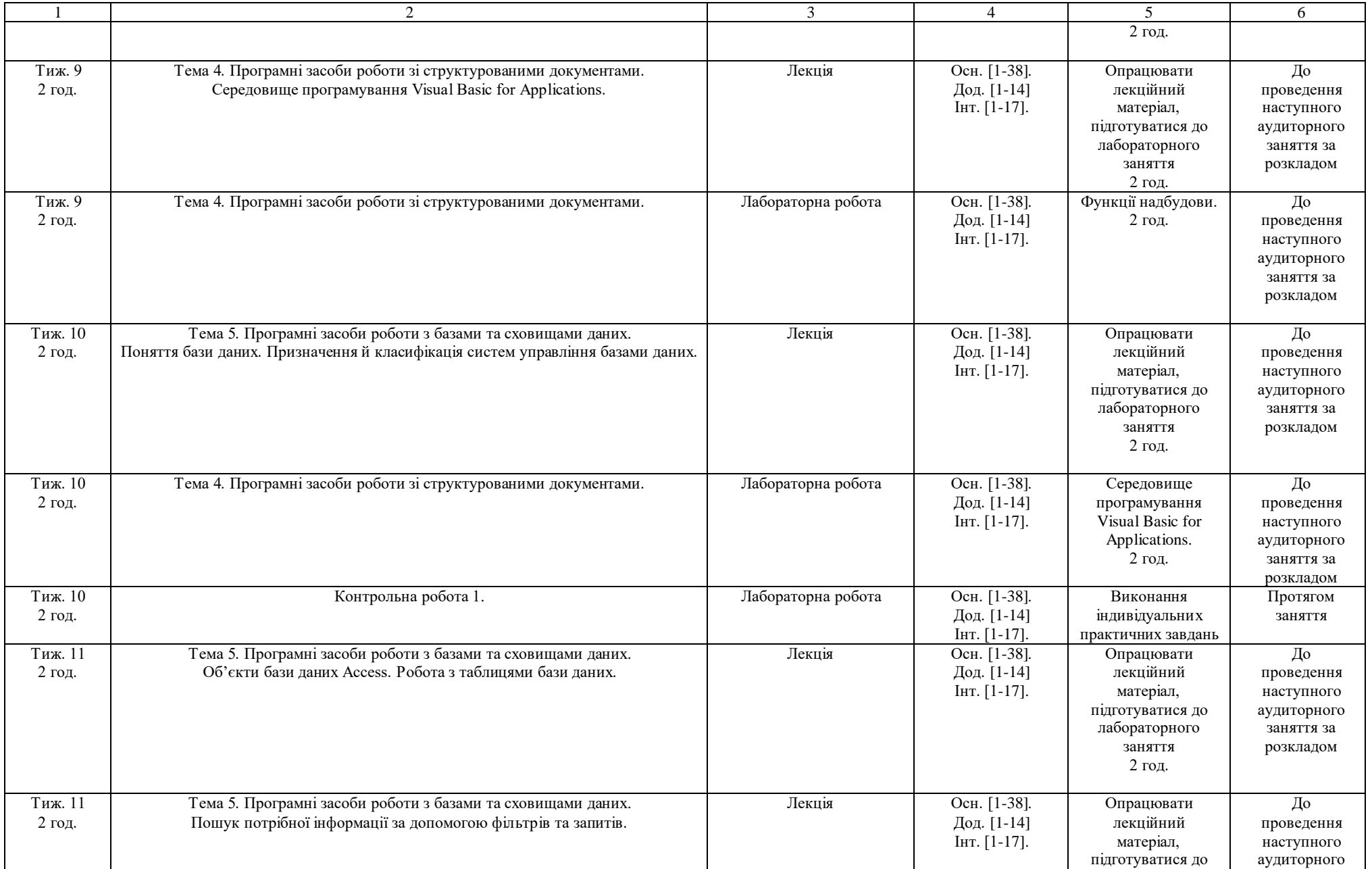

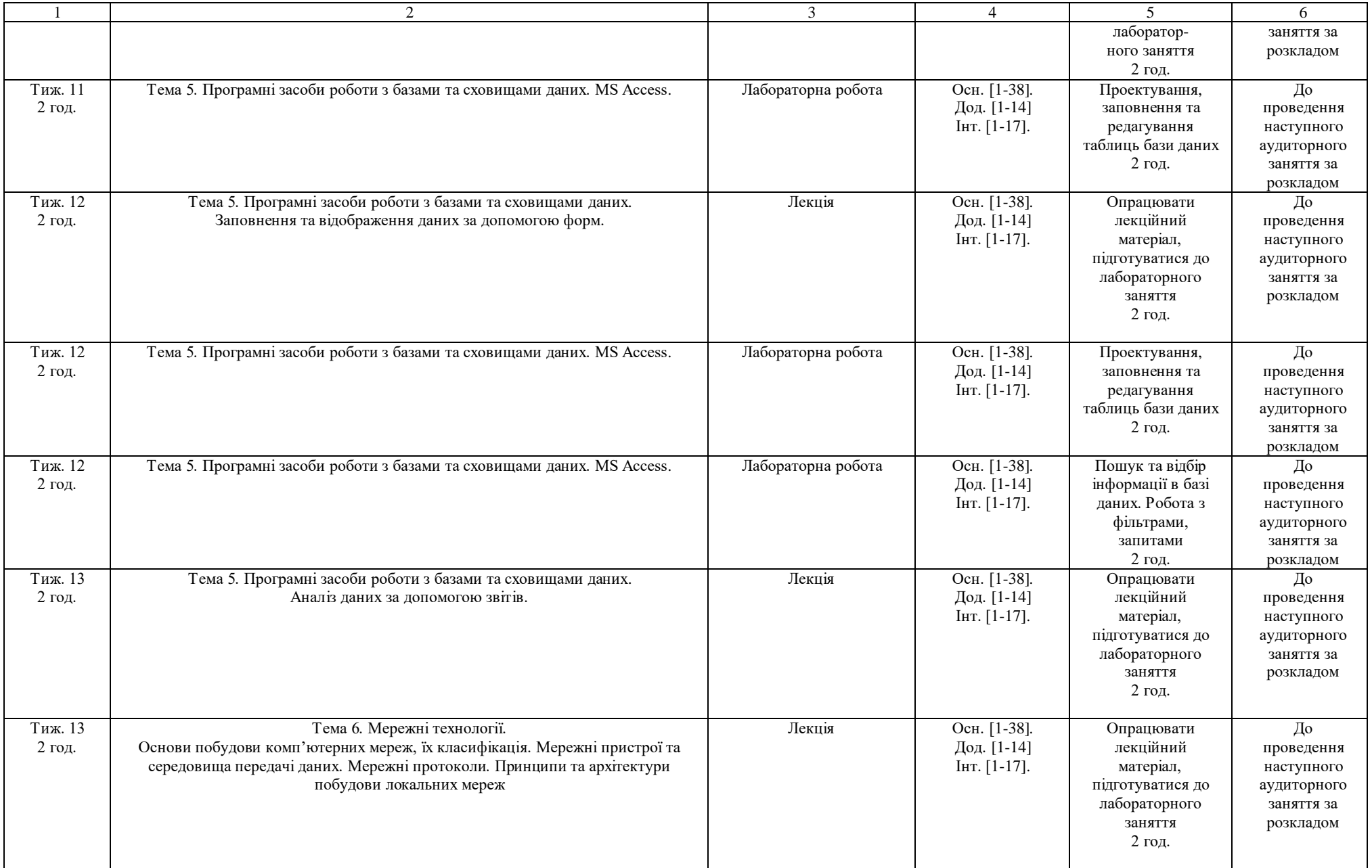

![](_page_14_Picture_423.jpeg)

![](_page_15_Picture_179.jpeg)

Викладач\_\_\_\_\_\_\_\_\_\_\_\_ О. М. Васьків

Викладач\_\_\_\_\_\_\_\_\_\_\_\_ А. В. Задорожна